СОГЛАСОВАН Начальник ОО УО ИК МО г. Казани по Советскому району

Э.Р.Арсланова

 $\rangle$ 

2021 г.

#### **УТВЕРЖДЕН**

Муниципальное бюджетное учреждение дополнительного образования" Центр детского творчества 40% Узино" Советского района г. Казани

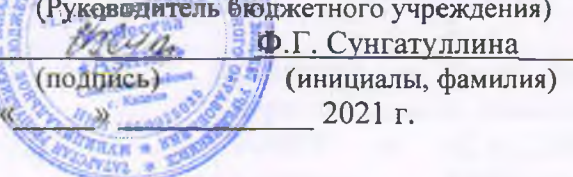

#### **ОТЧЕТ**

#### о результатах деятельности муниципального бюджетного учреждения и об использовании закрепленного за ним муниципального имущества

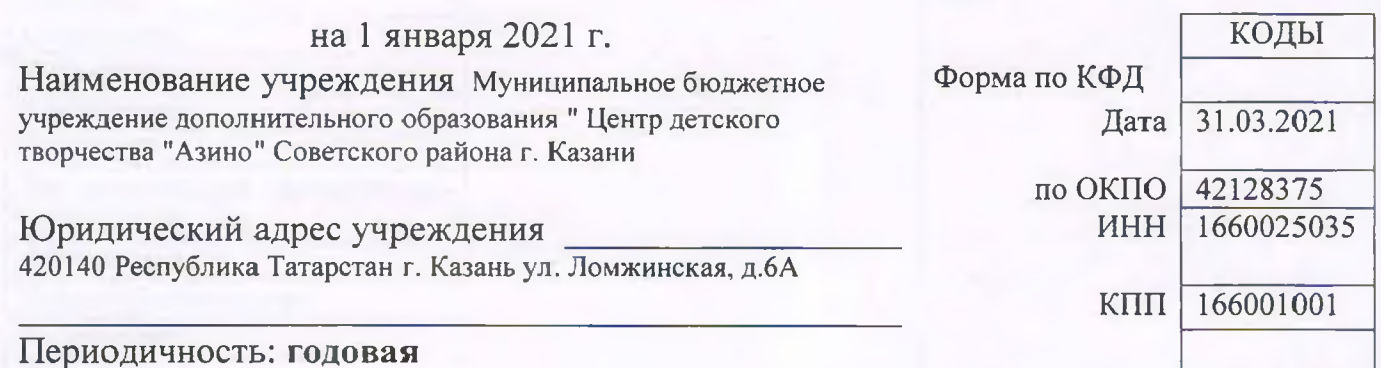

#### Раздел 1. Общие сведения об учреждении

#### 1.1. Перечень видов деятельности, которые учреждение вправе осуществлять в соответствии с его учредительными документами

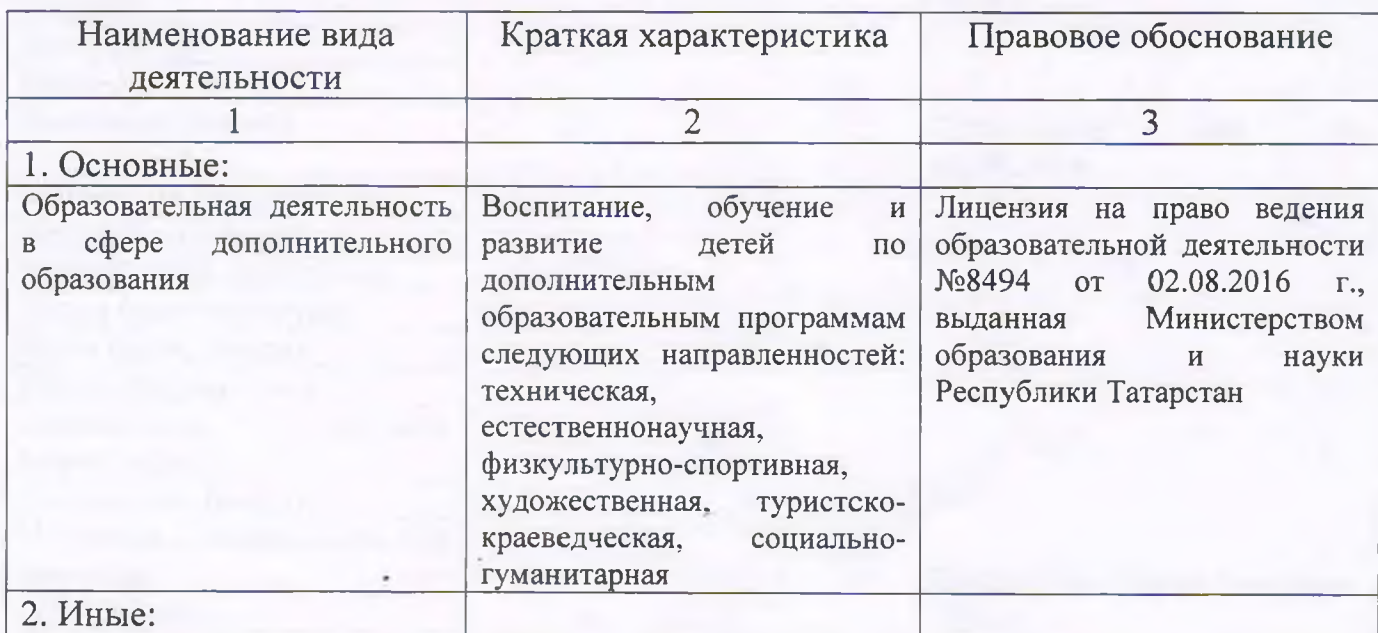

## 1.2. Перечень услуг (работ), оказываемых потребителям за плату в случаях, предусмотренных нормативными правовыми (правовыми) актами

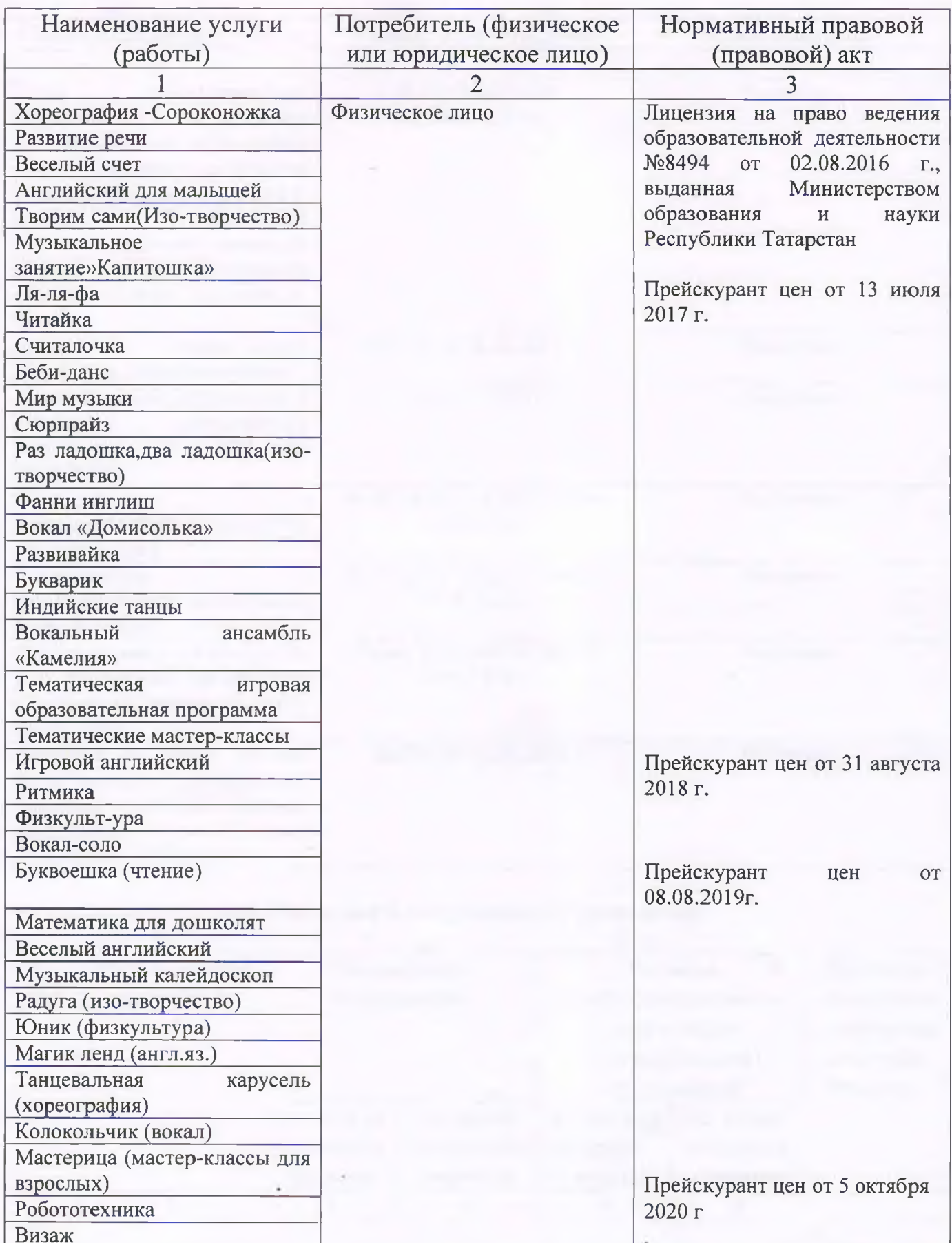

### 1.3. Перечень разрешительных документов, на основании которых учреждение осуществляет деятельность

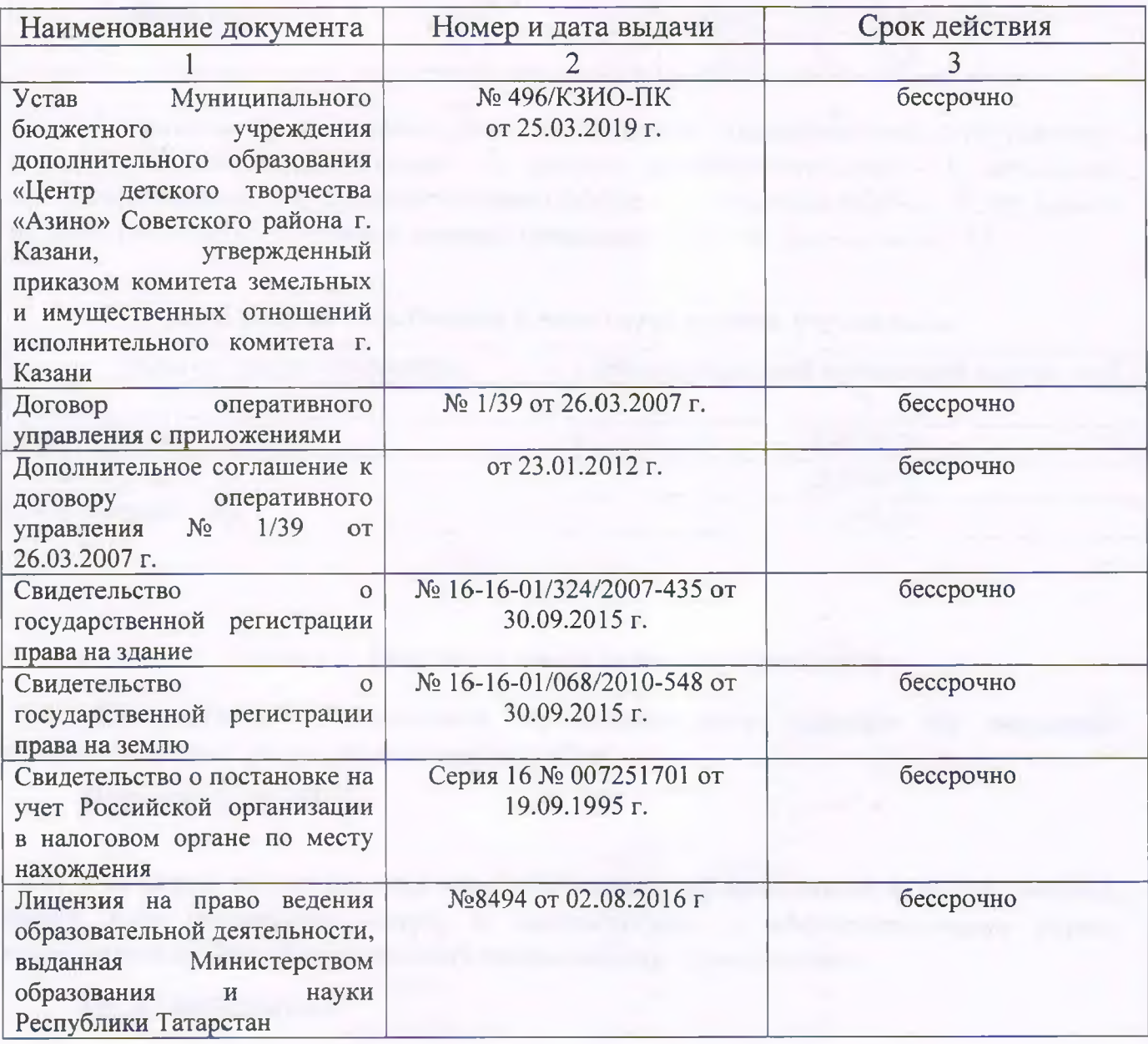

# 1.4. Сведения о сотрудниках учреждения

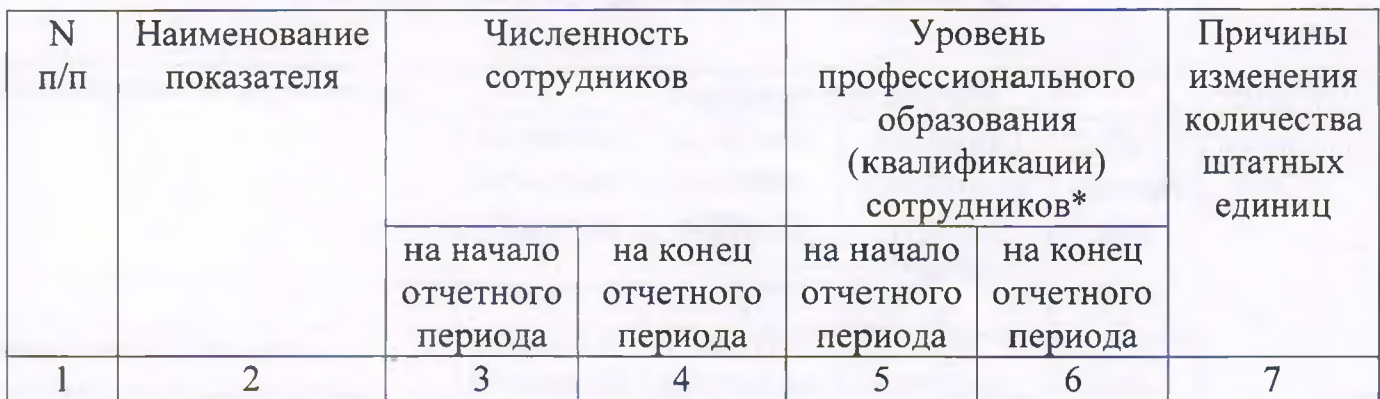

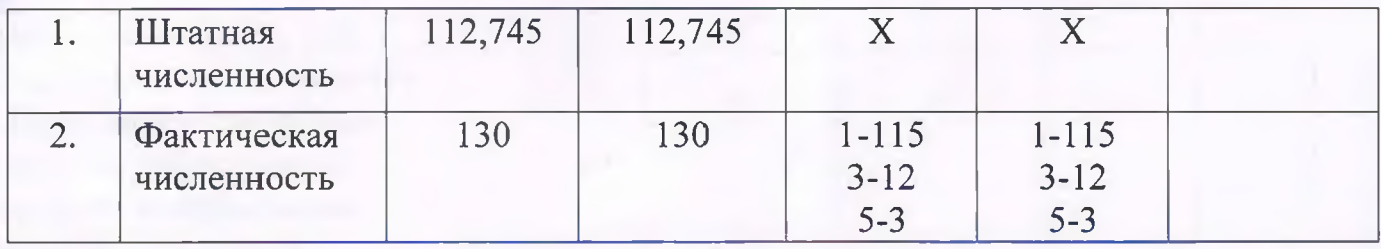

\* Уровень профессионального образования (квалификации) сотрудников: высшее - 1, неполное высшее - 2, среднее профессиональное - 3, начальное профессиональное - 4, среднее (полное) общее - 5, основное общее - 6, не имеют основного общего - 7, ученая степень (кандидат наук - 8, доктор наук - 9).

#### 1.5. Средняя заработная плата сотрудников учреждения

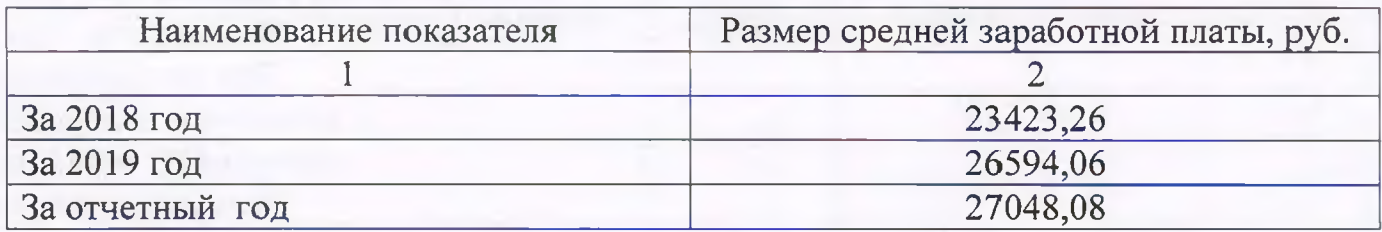

#### Раздел 2. Результат деятельности учреждения

2.1. Сведения об исполнении муниципального задания на оказание муниципальных услуг (выполнение работ)

#### Выполнено на 100%

2.2. Сведения об осуществлении деятельности, связанной с выполнением работ или оказанием услуг, в соответствии с обязательствами перед страховщиком по обязательному социальному страхованию

Не осуществляется

#### 2.3. Сведения о балансовой (остаточной) стоимости нефинансовых активов, дебиторской и кредиторской задолженности

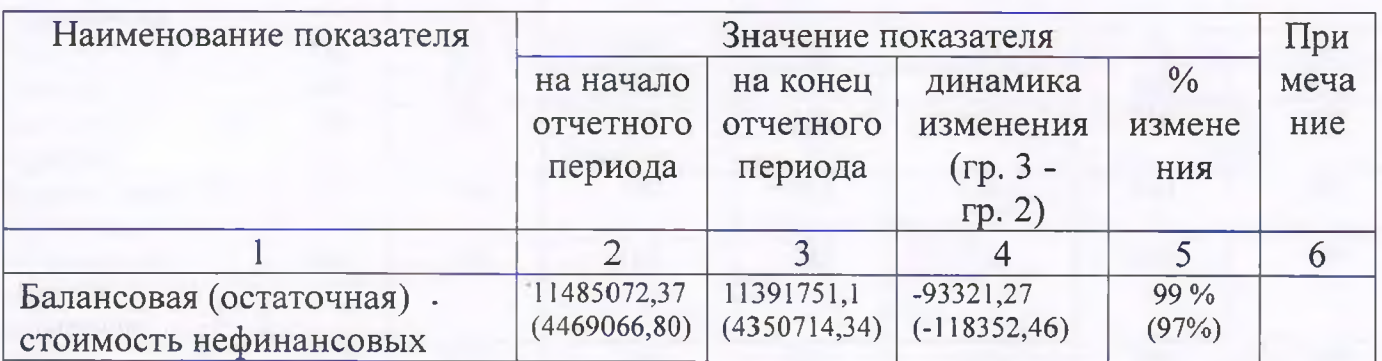

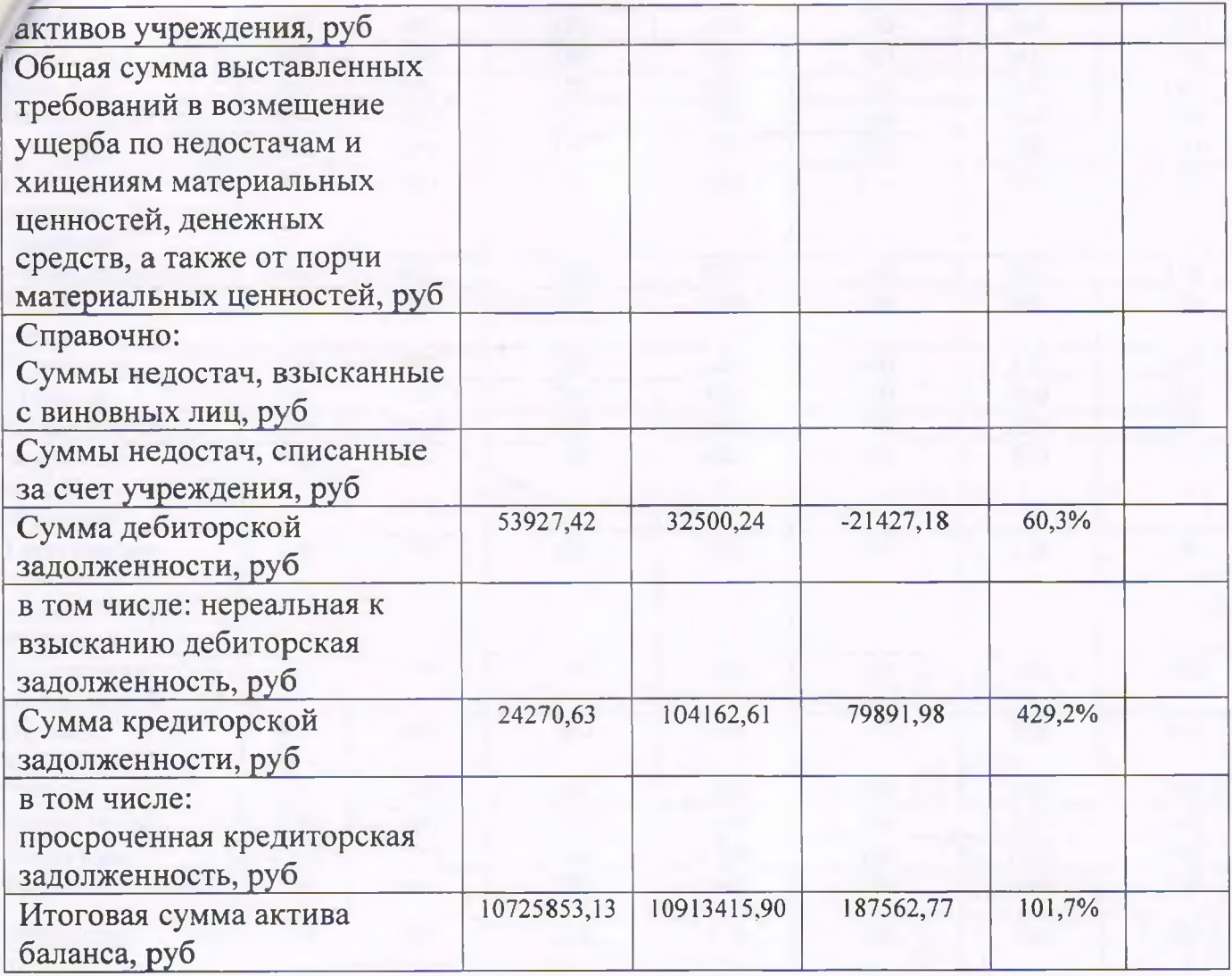

# 2.4. Изменение цен (тарифов) на платные услуги (работы), оказываемые<br>потребителям в течение отчетного периода

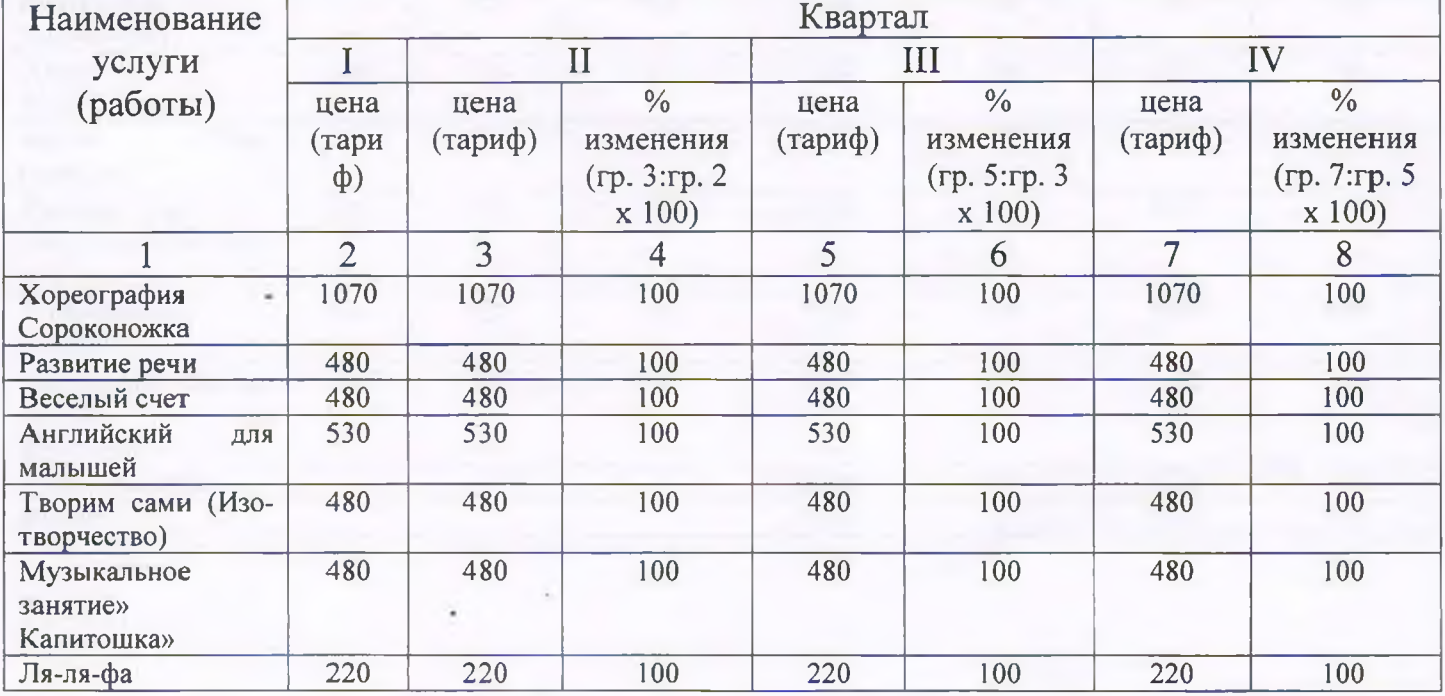

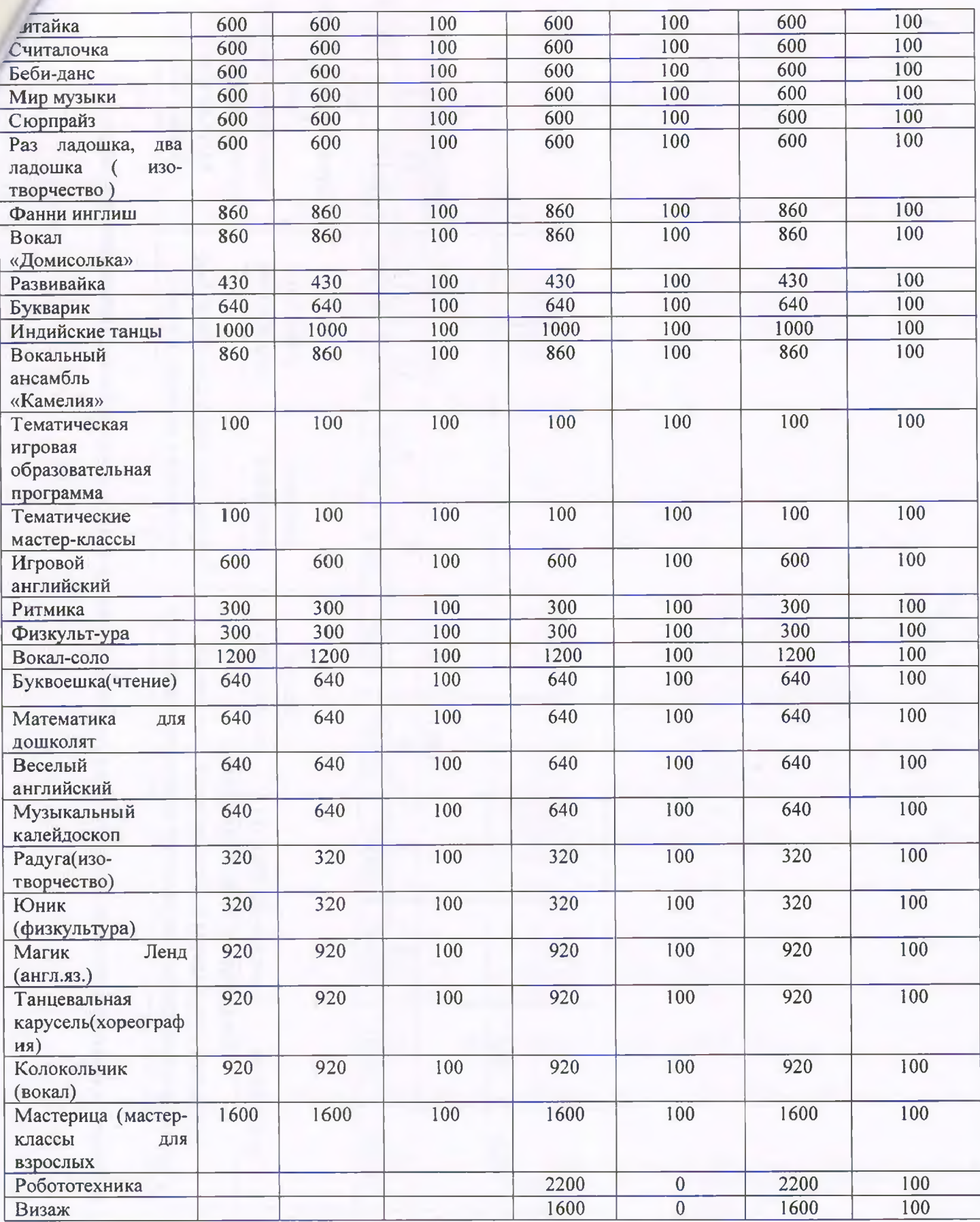

 $\overline{6}$ 

# 2.5. Сведения о потребителях и доходах, полученных от оказания платных услуг (выполнения работ)

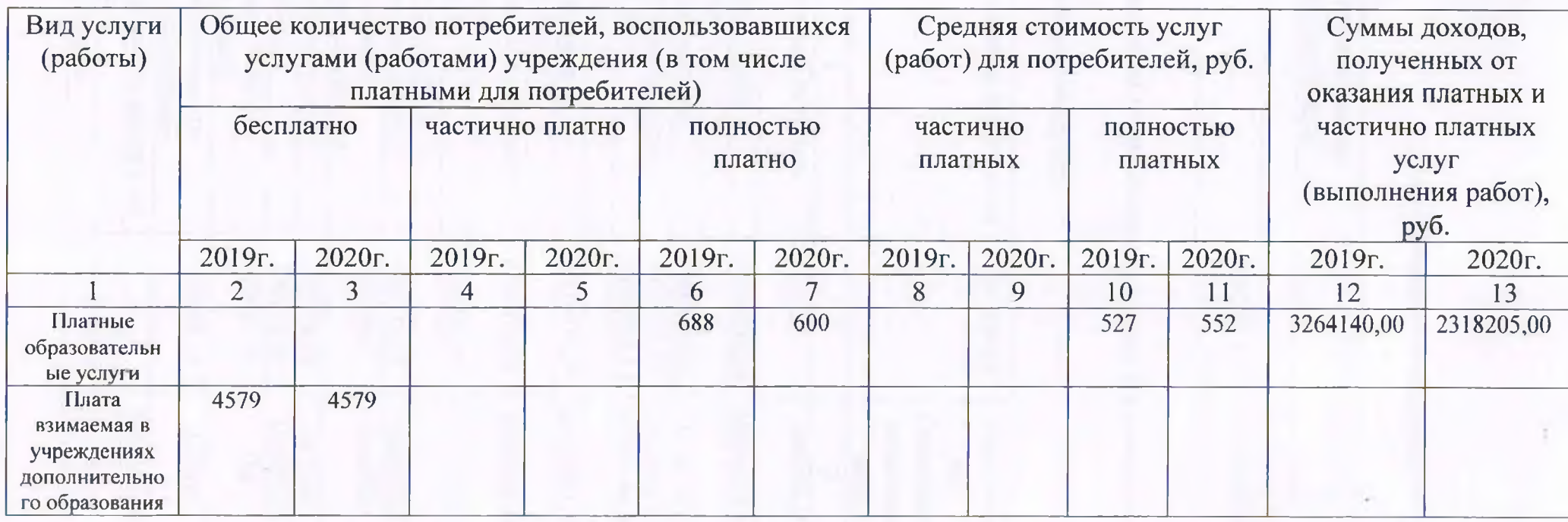

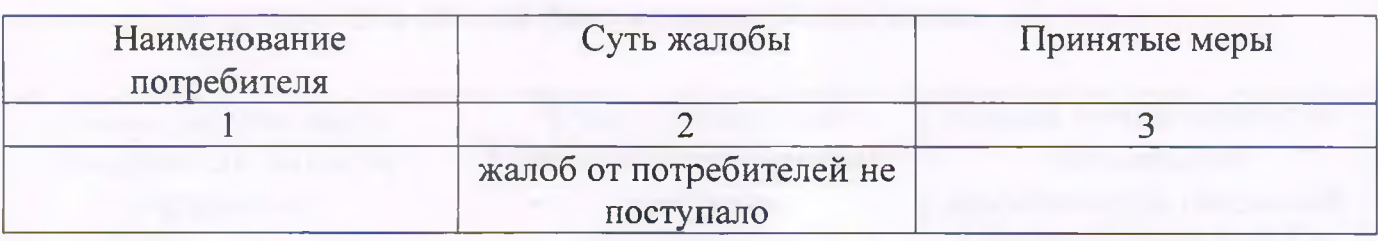

# 2.6. Сведения о жалобах потребителей

# 2.7. Сведения о показателях плана финансово-хозяйственной деятельности

Единица измерения: руб

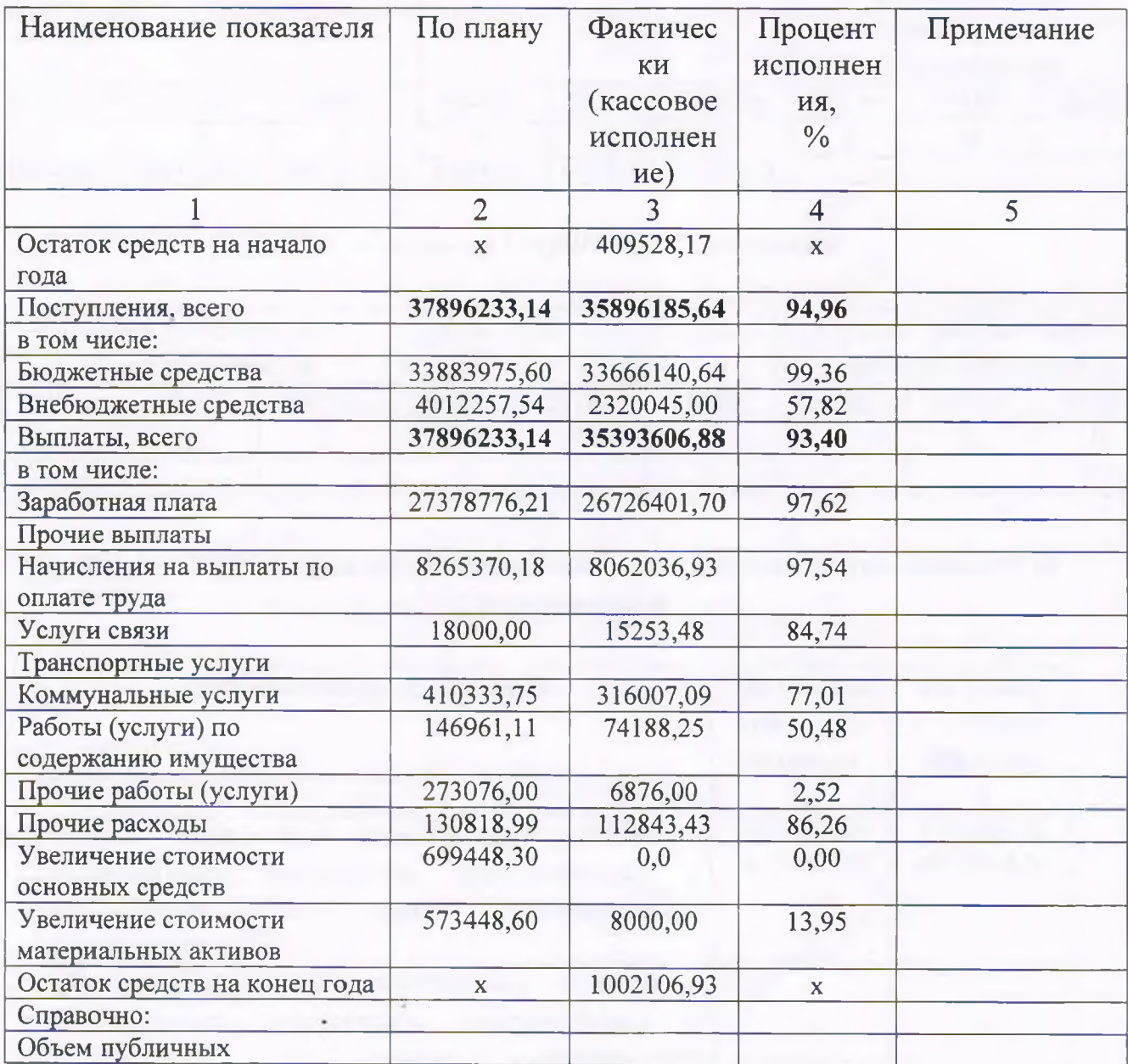

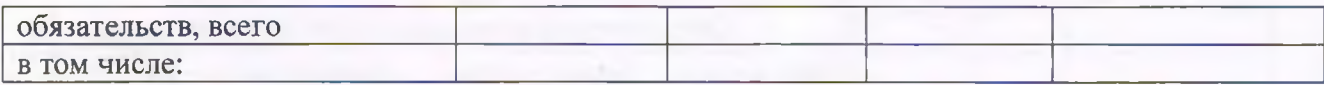

# 2.8. Объем финансового обеспечения

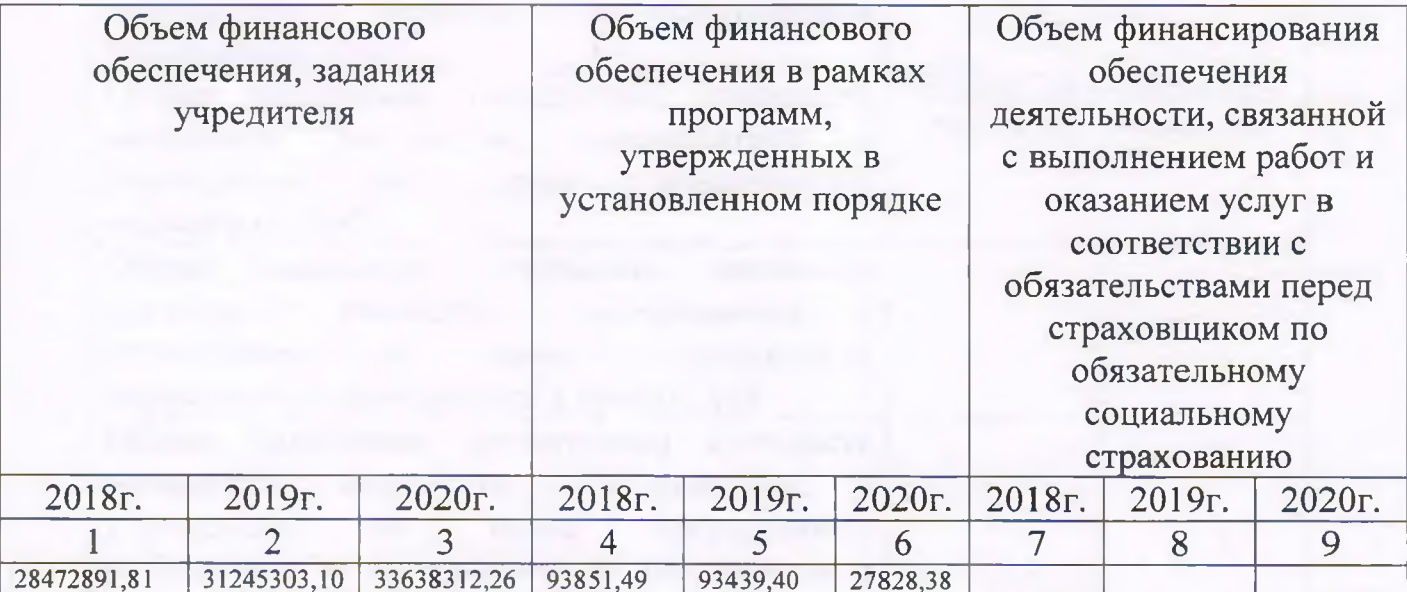

# 2.9. Сведения о прибыли учреждения

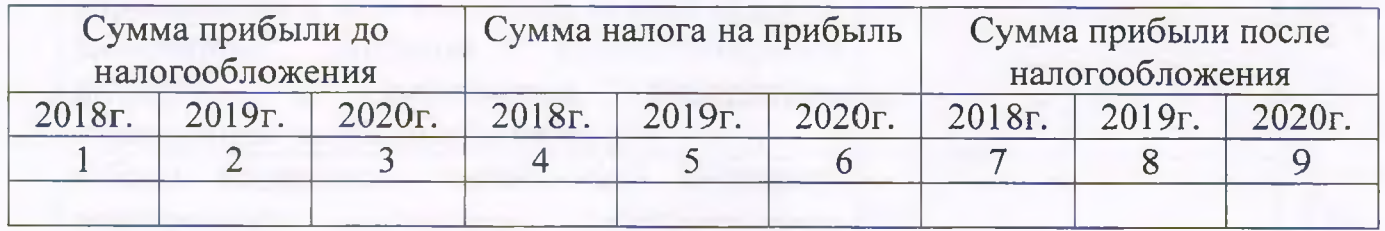

## Раздел 3. Сведения об использовании имущества, закрепленного за учреждением

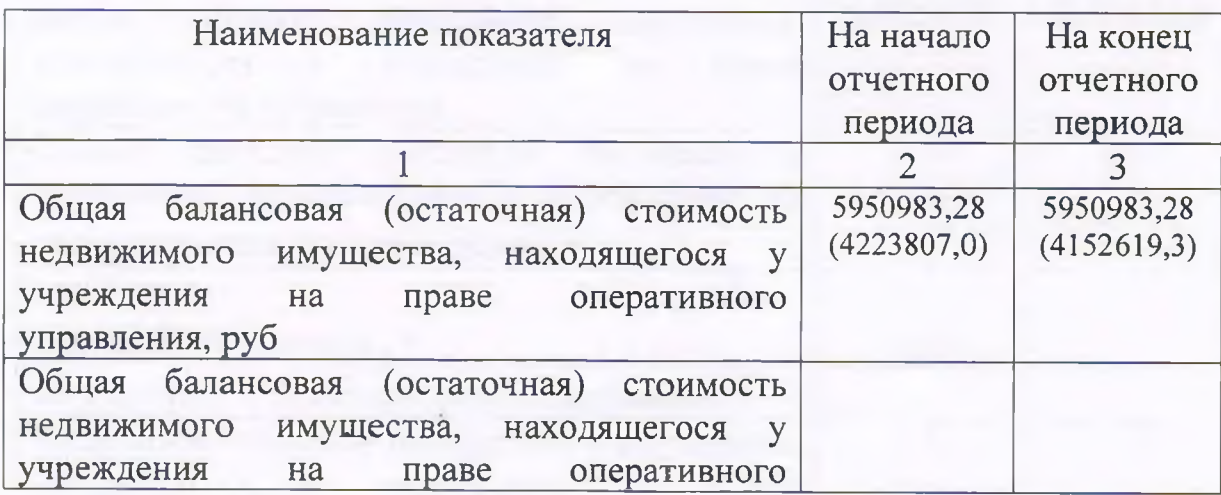

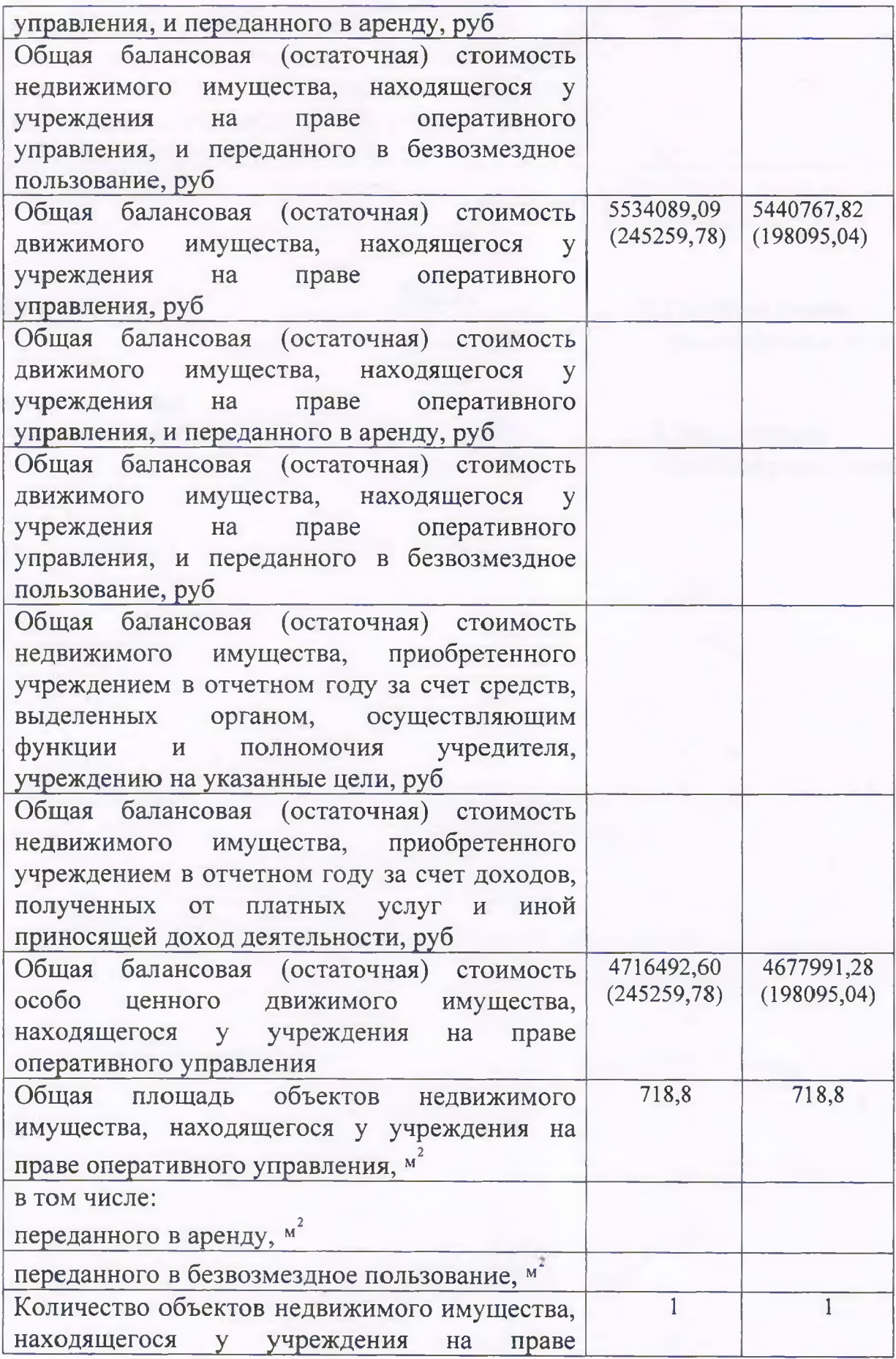

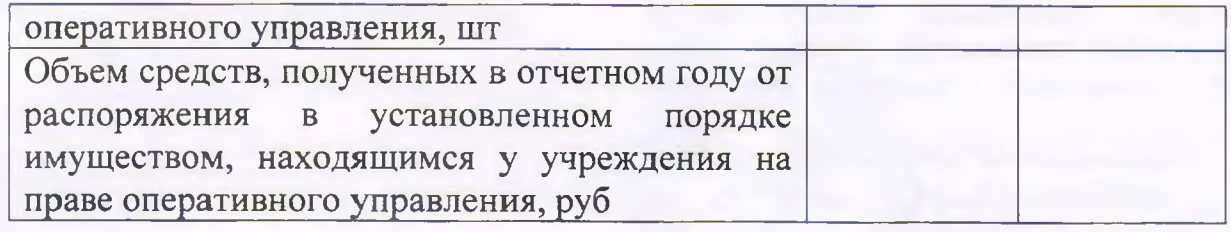

Руководитель

Shewn (подпись)

Ф.Г.Сунгатуллина<br>(расшифровка подписи)

Зам.гл.бухгалтера по Советскому району

 $(no<sub>A</sub>)$ 

Г.Д.Нургалимова<br>(расшифровка подписи)

"31" марта 2021 г.